Tак як  $\omega_B \ll \omega_{To}$  та  $\omega_{To} \ll \Omega_{\text{max}}$  можна стверджувати, що при використанні СФ в якості смугового або слідкуючого фільтра нерівності (26), (27) и (28) завжди виконується.

## **Висновки**

Тактова частота в ЦСП змінюється настільки повільно, що в межах декількох періолів її зміну можна вважати синусоїлальним законом.

Значення мінімальної кількості періодів комутації без істотного збільшення похибки може визначатися з виразу (19).

Аналіз одержаних співвілношень показує, що синхронний фільтр може бути застосований в трактах тактової синхронізації ЦСП в якості смугових і слідкуючих фільтрів.

1. *Баскаков С.И.* Ралиотехнические непи и сигналы. – М.: Высш. шк. 1988. – 448с.

2. Гоноровский И.С. Радиотехнические цепи и сигналы. – М.: Радио и связь, 1986. – 512c.

3. Цылкин Я.З. Теория линейных импульсных систем, – М.: Физматгиз, 1963. – 968с.

*ɉɨɫɬɭɩɢɥɚ 12.09.2016ɪ.* 

ɍȾɄ 621.396

А.Р. Врублевський, аспірант, ОНАЗ ім. О.С. Попова

## МАТЕМАТИЧНА МОДЕЛЬ БЛОКУ ОЦІНКИ ЗАВАНТАЖЕНОСТІ БУФЕРА МАРШРУТИЗАТОРА НА ОСНОВІ НЕЧІТКОЇ ЛОГІКИ

Моделювання нечіткої системи оцінки завантаженості буфера маршрутизатора виконано у інтерактивному середовищі програмування MATLAB яке у порівнянні з традиційними мовами програмування (C/C++, Java, Pascal) дозволяє скоротити час розв'язання задач та значно спростити розробку нових алгоритмів.

Вступ. Для визначення метрик в різних протоколах маршрутизації застосовуються евристичні формули, що не забезпечує універсальності і еволюційного розвитку, адекватного високим темпам розвитку телекомунікаційних мереж. З метою підвищення адекватності алгоритму маршрутизації в роботі [1] при визначенні метрики запропоновано крім параметрів, які передбачено певним протоколом, враховувати й завантаженість буфера вихідного інтерфейсу. Комбінована метрика обчислюється як з урахуванням параметрів маршруту, так і з урахуванням динаміки зміни завантаженості буфера: завантаження, швидкість та прискорення коефіцієнта завантаження.

148 © А.Р. Врублевський

Основна частина. Модель нечіткої системи оцінки завантаженості буфера (рис. 1) складається з трьох блоків з'єднаних послідовно: блока  $\phi$ ормування величин «негативна»  $N(t)$  і «позитивна»  $P(t)$ , блока порівняння й розрахунку и та блока нормування вихідної змінної.

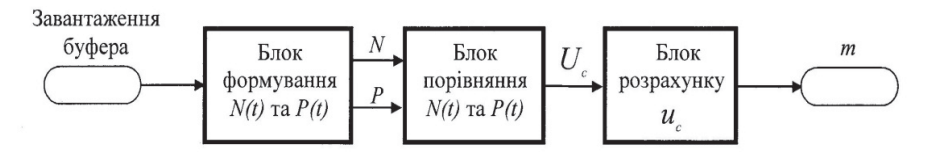

Рис. 1. Структурна схема моделі нечіткої системи оцінки завантаженості буфера

Дискретні значення коефіцієнта завантаження буфера з кроком h, його перша  $\dot{Y}(k) = [Y(k) - Y(k-1)]/h$  та друга  $\ddot{Y}(k) = [\dot{Y}(k) - \dot{Y}(k-1)/h$  різниці налхолять на вхіл блоку нормування вхілних змінних.

Нормування вхідних та вихідних змінних здійснюється за формулами

$$
u_1 = -(Y^* - Y_{\min})/(2Y_{\min});
$$
  
\n
$$
u_2 = -(Y^* - Y_{\min})/(2Y_{\min});
$$
  
\n
$$
u_3 = -(Y^* - Y_{\min})/(2Y_{\min}).
$$
\n(1)

 $\mathbf{a}^*$ 

$$
m^* = m_{\min}(1 - 2u_c) \tag{2}
$$

3 виходу блоку нормування сигнали  $u_i$ ,  $i = 1, 2, 3$  надходять до обмежувача, який описує універсальну множину  $U = [0, 1]$ . Для заданих функцій належності визначаються величини  $P$  «позитивна» та  $N$  «негативна» за формулами

$$
P = \min[\mu_2(u_1^*), \mu_2(u_2^*), \mu_2(u_3^*)]
$$
\n(3)

Ta

$$
N = \min[\mu_1(u_1^*), \mu_1(u_2^*), \mu_1(u_3^*)]
$$
\n(4)

Якщо одна або дві із змінних  $u_{\alpha}$ ,  $i = 1, 2, 3$  менше нуля, а дві чи одна з решти розташованих на універсальній множині, то  $P = 0$ . Якщо одна чи дві змінних *u* більше одиниці, а дві або одна з решти розташовані на універсальній множині, то  $N = 0$ . Якщо ж одна із змінних  $u_i$ ,  $i = 1, 2, 3$ , більше одинці, а друга змінна менше нуля, то  $P = N = 0$  й на виході нечіткої системи сигнал дорівнює нулю.

Структурну схему формувача величин «позитивна»  $P(t)$  та «негативна»  $N(t)$  з однаковими трикутними функціями належності наведено на рис. 2.

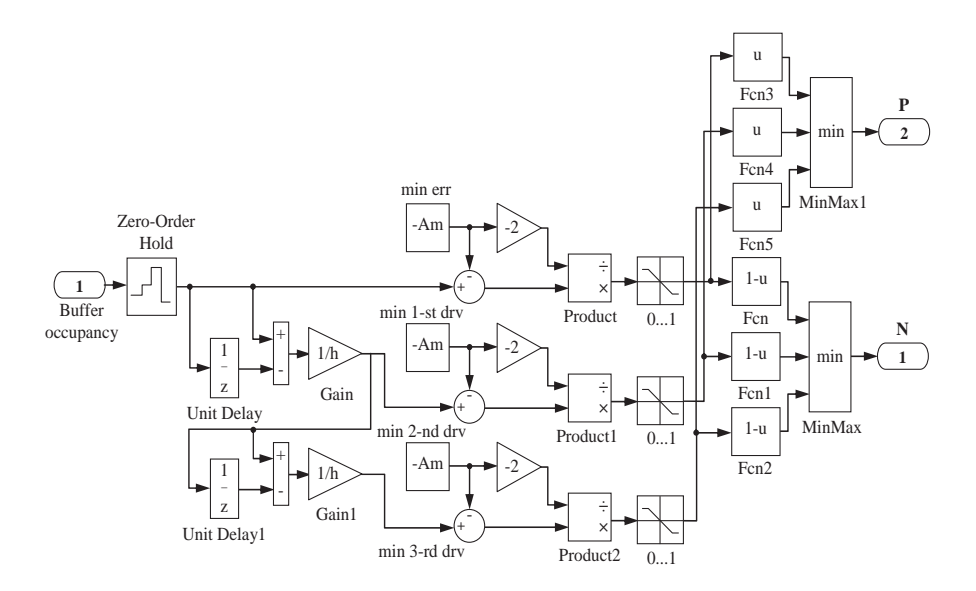

Рис.2. Структурна схема блоку формування величин «позитивна» та «негативна»

На виході блоків Product, Product1, Product2 формуються величини  $u_1, u_2, u_3$ . Універсальна множина  $U = [0, 1]$  моделюють обмежувачі (Saturation) до яких поступають змінні *u<sub>i</sub>, i* = 1, 2, 3 . У блоках Fcп, Fcп1, Fcп2 записано аналітичні вирази функцій належності  $\mu_i(u)$ , а у блоках Fcn3, Fcn4, Fcn5 – аналітичні вирази функції належності  $\mu_s(u)$ . На виходах блоків  $F$ сп,  $F$ сп1, Fcп2 відповідно формуються змінні  $\mu_1(u_1), \mu_1(u_2), \mu_1(u_3)$ , а на виходах блоків Fсп3, Fсп4, Fсп5 змінні  $\mu_1(u_1), \mu_2(u_2), \mu_3(u_3)$ . У блоках MinMax та MinMax1 за формулою

$$
\mu^{m_j}(x_1, x_2, x_3) = \mu^j(x_1) \wedge \mu^j(x_2) \wedge \mu^j(x_3)
$$

обчислюється величина «негативна» *N(t)*, а за формулою

 $\mu^{m}(x_1, x_2, x_3) = \mu^{m_1}(x_1, x_2, x_3) \vee \mu^{m_2}(x_1, x_2, x_3)$ 

«позитивна»  $P(t)$ .

При налагоджуванні нечіткої системи значення діапазонів

$$
A_{m} = Y_{\text{max}} = -Y_{\text{min}}; B_{m} = \dot{Y}_{\text{max}} = -\dot{Y}_{\text{min}}; C_{m} = \ddot{Y}_{\text{max}} = -\ddot{Y}_{\text{min}}
$$

підбираються вручну або можуть визначатись автоматично шляхом розв'язування оптимізаційної задачі.

Логічний блок порівняння величин «позитивна» *Р* та «негативна» *N* (рис.3) виконує розрахунок абсциси «центра ваги» результуючої фігури и для заданих функцій належності.

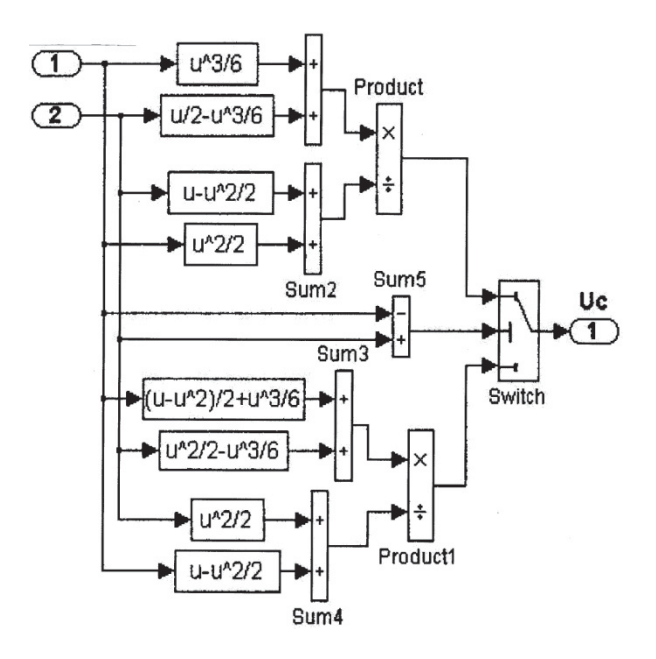

Рис.3. Структурна схема блоку порівняння величин «позитивна» та «негативна»

Суматор Sum1 формує чисельник, а суматор Sum2 знаменник виразу

$$
u_c = \frac{P/2 + (N^3 - P^3)/6}{P + (N^2 - P^2)/2}
$$

й на виході блоку ділення формується абсциса «центра ваги» результуючої фігури при *N* ≤ *P* . На виході блоку Sum3 формується чисельник, а на виході суматора Sum4 формується знаменник виразу

$$
u_c = \frac{(N - N^2 + P^2)/2 + (N^3 - P^3)/6}{N - (N^2 - P^2)/2}
$$

і на виході блоку Product1 абсциса «центра ваги» результуючої фігури якщо  $N \geq P$ 

Перемикач Switch замикає верхній контакт якщо виконується умова  $N \leq P$  (параметр Threshold = 0.000001, коли на середньому контакті сигнал позитивний). Якщо виконується умова  $N \ge P$ , а сигнал на середньому контакті негативний, замикається нижній контакт перемикача Switch.

151  $Y$  блоці формування величин «позитивна»  $P(t)$  та «негативна»  $N(t)$  для вхідних лінгвістичних змінних можливо застосувати функції належності одного типу, а у блоці порівняння величин «позитивна»  $P(t)$  та «негативна»  $N(t)$  та блоці розрахунку  $u_{\alpha}$  іншого типу.

Висновки. Застосування в задачах маршрутизації нечіткої логіки відкриває нові можливості керування екстремальним та нестаціонарним навантаженням на основі простих евристичних правил.

Наведену методику можливо застосовувати й при застосуванні функцій належності іншого виду.

Систему оцінки завантаженості буфера маршрутизатора на основі нечіткої логіки за наведеною функціональною схемою можливо реалізувати як апаратним так і програмним способом.

1. Маршрутизація на основі нечіткої логіки за протоколом RIP/ І.П. Лісовий, А.Р. Врублевський, Г.В. Пилипенко//Телекомунікаційні та інформаційні технології. – 2015.  $\sqrt{03} - c.64 - 69$ .

2. Штовба С.Д. Проектирование нечетких систем средствами MATLAB.– М.: Горячая линия – Телеком, 2007. – 288 с.

*ɉɨɫɬɭɩɢɥɚ 21.09.2016ɪ.* 

ɍȾɄ. 691

Л.С. Сікора, Н.К. Лиса, Р.Л. Ткачук

## **ɅɈȽȱɄɈ - ɄɈȽɇȱɌɂȼɇȺ ɆɈȾȿɅɖ ȱɇɎɈɊɆȺɐȱɃɇɈȲ ȱȾȿɇɌɂɎȱɄȺɐȱȲ ɉɊɂɑɂɇɈ – ɇȺɋɅȱȾɄɈȼɂɏ Ɂȼ'əɁɄȱȼ ɉɊɂ ȾȱȲ <u>АКТИВНИХ ФАКТОРІВ РИЗИКУ НА СИСТЕМУ</u>** U<sub>астина</sub> 1

**Анотація.** Проведено аналіз процесу формування причино – наслідкових зв'язків через які діють активні фактори впливу на стан техногенної системи.

**Ключові слова.** Стан, система, об'єкт, фактор, причина, наслідок, інформація, управління.

**Abstract**. The analysis of the process of formation of cause-effect relationships that are active factors of influence on technological systems.

**Keywords**. The State of a system object, factor, reason, information management.